# **POS APP**

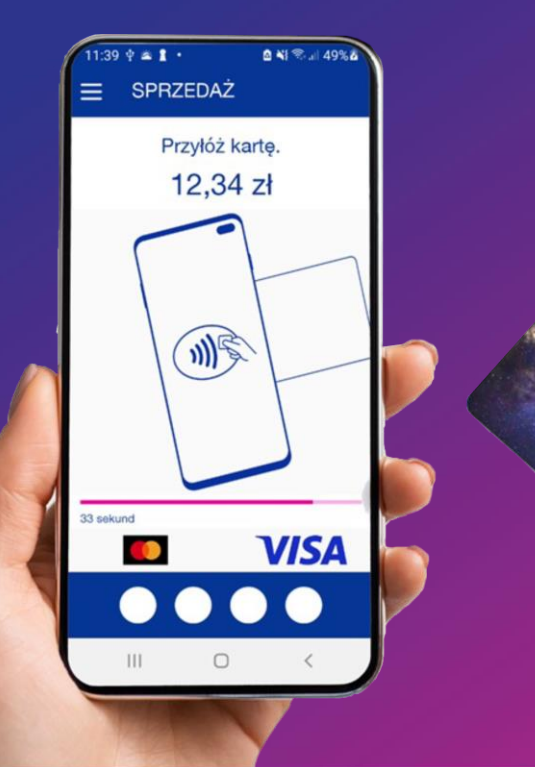

Aplikacja płatnicza POSapp – jest rozwiązaniem typu SoftPOS.

Dzięki POSapp smartfon lub tablet może służyć jako terminal płatniczy umożliwiając przyjmowanie płatności za pośrednictwem zbliżeniowych kart płatniczych Visa i Mastercard oraz systemów płatności mobilnych opartych na cyfrowym portfelu Apple Pay i Google Pay.

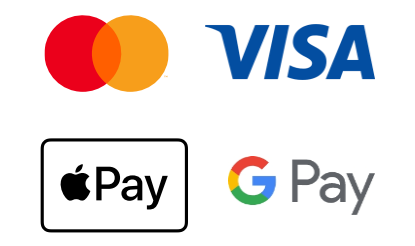

## POSAPP **DLA KOGO?**

Planet Pay POSapp to idealne rozwiązanie dla małych i średnich przedsiębiorstw, dla których mobilność jest istotnym elementem działania .

Aplikacja umożliwi przyjmowanie płatności zbliżeniowych bez konieczności stosowania dodatkowych urządzeń płatniczych .

Instalacja aplikacji na telefonie lub tablecie pozwoli mieć terminal płatniczy zawsze przy sobie, dodatkowo zmniejszy kolejki przy płatnościach oraz podwyższy standard obsługi Klienta .

旨

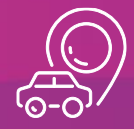

**Taxi Kwiaciarnie**

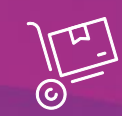

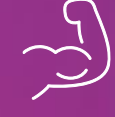

**Fryzjerzy Trenerzy personalni**

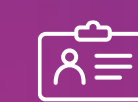

**Bilety**

رے ہں<br>انصا ا

#### **Inkasenci**

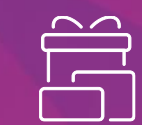

**Kurierzy Kawiarnie Artykuły pamiątkowe**

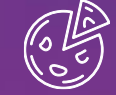

**Dostawa jedzenia**

**Sprzedaż samoobsługowa**

**Food trucki**

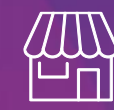

**Sprzedaż sezonowa**

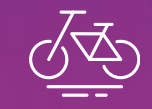

**Ubezpieczenia Wypożyczalnie sprzętu**

## **POS APP BASIC INFO**

Aplikacja umożliwia bezpieczne przyjmowanie zbliżeniowych płatności bezgotówkowych bezpośrednio na urządzeniach mobilnych tj.:

- Smartfon
- Tablet
- Inne urządzenie np. urządzenie sprzedaży bezpośredniej, kasy softwareowe czy kurierskie

#### Wymagania sprzętowe:

- System operacji Android 8.0 lub nowszy
- Antena NFC
- Dostęp do Internetu

Aplikacja jest ogólnodostępna i można ją pobrać za darmo w Sklepie Google Play, aby ją aktywować należy podpisać Umowę z Planet Pay.

Transakcje dostępne na urządzeniach z aplikacją POSapp:

- Sprzedaż
- Unieważnienie
- Zwrot

**Google Play** Q  $\odot$ Grv Aplikacie Filmy Ksiażki Dla dzieci

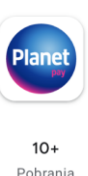

匝

### **Planet Pay POSapp**

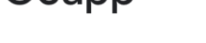

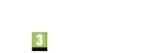

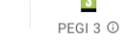

Zainstalui

**ITCARD** 

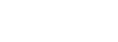

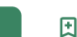

国

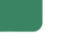

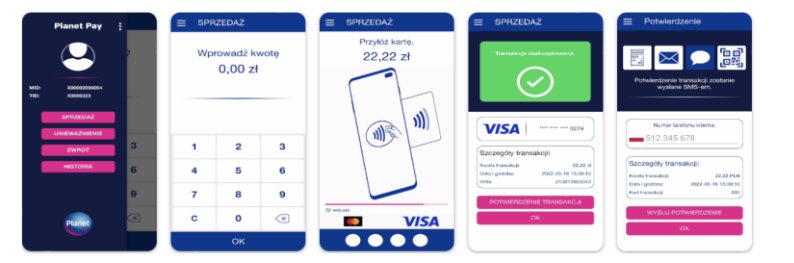

#### Informacje o aplikacji  $\rightarrow$

Planet Pay POSapp to aplikacja płatnicza, dzięki której zamienisz swój smartfon lub tablet w terminal płatniczy umożliwiający przyjmowanie płatności bezgotówkowych realizowanych za pomocą:

- · Zbliżeniowych kart płatniczych Visa i Mastercard.
- · Systemów płatności mobilnych Apple Pay i Google Pay.

Przyjmuj płatności zbliżeniowe zarówno nisko kwotowe (które nie wymagają podawania kodu PIN),...

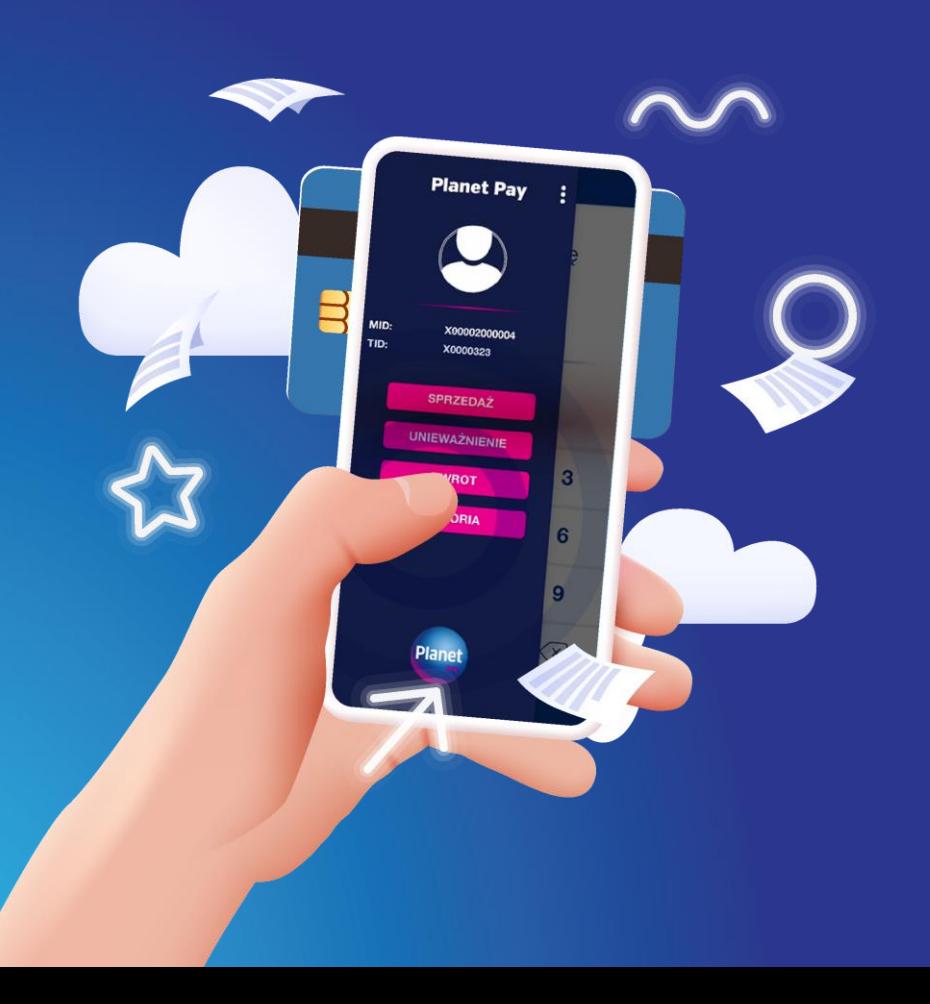

### **POS APP AKTYWACJA**

**3.**

- Skontaktuj się z placówką Banku Spółdzielczego bądź skorzystaj z formularza zgłoszeniowego Planet Pay dostępnego na stronie [www.planetpay.pl](http://www.planetpay.pl/) podając w informacjach dodatkowych nazwę Banku Spółdzielczego, w którym konto firmowe posiadasz. Skontaktujemy się z Tobą w ciągu 24h. **1.**
- **Podpisz elektronicznie umowę,** a następnie pobierz aplikację Planet Pay POSapp z Sklepu Google Play. **2.**

**Aktywuj aplikację.** W tym celu zaloguj się do Portalu Akceptanta (eBOK), pobierz kod do aktywacji i gotowe!